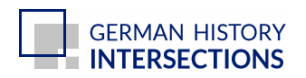

## Bernhard Grzimek, *Serengeti darf nicht sterben* (1959)

## **Kurzbeschreibung**

Die Sequenz zeigt auf, wie von einem Flugzeug aus Tiere in freier Wildbahn gezählt werden können. Nachdem zuvor die Zahl der Großtiere in der Serengeti auf über eine Million beziffert worden war, schätzte Bernhard Grzimek mit seiner Methode ihre Zahl hingegen auf 367.000. Zudem war es mit der Beobachtung aus dem Flugzeug möglich, die Wanderrouten der Tiere zu bestimmen. Damit konnte die Grenzziehung des Parks auf einer "naturgegebenen" Basis an die politische Grenzziehung angepasst werden, die von der britischen Mandatsverwaltung vorgeschlagen wurde, als 1959 der Serengeti von dem Ngorongoro Naturschutzgebiet getrennt wurde.

## **Quelle**

## **Serengeti darf nicht sterben**

Um überhaupt einen Anfang zu machen teilen wir die ganze Fläche des Serengetinationalparks in einzelne Abschnitte und nehmen uns einen nach dem anderen vor. Jeden Tag fliegen wir einen davon in parallelen Streifen ab.

Die Einteilung ist gar nicht so einfach denn es gibt noch keine richtigen Landkarten von dieser Wildnis. So müssen wir uns unsere Grenzpunkte selber suchen und nehmen trockene Flussläufe, einzelne Büsche dafür oder peilen Berge am fernen Horizont an.

Wir bekommen gute Übung darin, ganze Gruppen von Tieren mit einem Blick zahlenmäßig zu erfassen. Je zwei zählen auf einer Seite still für sich und tragen die Zahlen gleich in Listen ein. Die Ergebnisse werden zur Kontrolle hinterher verglichen.

Transkription: Elisabeth Mait

Quelle: Bernhard Grzimek, \*Serengeti darf nicht sterben\* (1959). OKAPIA KG Michael Grzimek & Co.

© OKAPIA KG Michael Grzimek & Co

Empfohlene Zitation: Bernhard Grzimek, Serengeti darf nicht sterben (1959), veröffentlicht in: German History Intersections, [<https://germanhistory-intersections.org/de/wissen-und-bildung/ghis:video-7](https://germanhistory-intersections.org/de/wissen-und-bildung/ghis:video-7)> [03.05.2024].